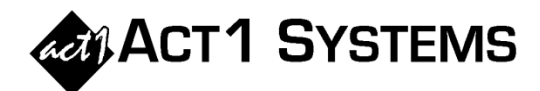

## Did you know… What's new in version 9.9?

ACT 1 released software version **9.9** on **February 28, 2019**. For details of all enhancements, see *"What's New in Version 9.9?"* on pages **1-2** to **1-6** of the v9.9 Software Guide: www.act1systems.com/wnvercurandhist.

## **PLANNER and AFFILIATE SYSTEM:**

- Update Planner Audience ("UPA"): Planner has a new option to show Affiliate System audience side-byside with proposal audience, either to (1) create a comparison report (to show all discrepancies); (2) look up, update, and/or "fix" proposal audience in Planner; or (3) adjust Affiliate System results to simulate external data (like RADAR or Omnitel), automatically computing Affiliate System adjustment percentages that use much more precision. For all the important details of this useful new feature, please reference the ACT 1 Software Guide pages 1-2 to 1-3 and pages 2-16 to 2-17, and the Planner Guide *(see link below)*.
- Support for Audience Source Settings in XML Proposals: Planner now supports the ability for XMLs to specify the Audience Source used to create proposal audience estimates, such as "ACT1" or external proposal data sources (like "RADAR", "Omnitel", or "Other"). This setting is utilized with the new UPA feature described above.

## **PLANNER:**

ACT 1 Systems' "Planner" is intended to greatly facilitate the process of buying and selling network radio efficiently. We are constantly adding new features to Planner. Some highlights:

- Tabular Export to Excel/CSV: Planner now has an option to export Planner data in a "tabular" Excel format. This is useful for integration with other systems and/or for use with the Excel's 'filter' and 'subtotal' (visible cells) features.
- Export Multiple Proposal Revision Reports to one File: Planner now has an option to export an entire network's set of proposals to Excel at once. This is helpful for buyers wanting to communicate all revisions for all proposals in a single document, rather than making one PDF per proposal/campaign.
- Display Goals for Campaign & Classifications: Planner can now show/hide user-defined goal lines in the main Planner interface, appearing immediately below the campaign/classification totals. This allows users to see if they are meeting these goals at a glance, all in one place.
- Net Cost: Planner can now show/hide a Net Cost column, based on a user-defined net cost conversion percentage.
- Support for Exact "Air Date" Flights & Auto-Correct Proposal Start/End Dates: Planner can now import Counterpoint's "Air Date" feature to allow adjustable start/end dates in XMLs. Alternatively, this same functionality can be simulated using Planner's new option to auto-correct proposal start/end dates upon import, based on the actual dayparts used in the proposal.

For more details on these features, please see the online Planner Software Guide & Manual and/or Recent Updates to Planner at: http://www.act1systems.com/planner. If you have any questions about Planner, would like to see a demonstration, or need our free unlimited training and support, please call or e-mail us and we'll be very happy to help.

You can call ACT 1 Systems at **(818) 347-6400** for unlimited free **phone or screen-sharing training** during our regular business hours from 7:30am–5:00pm Pacific Time. Call us as often as you need to get answers to your questions, no matter how complex or trivial. You may also send an **e-mail** to ACT 1 Systems any time for regular assistance. You can contact Rob (x10) at rfite@act1systems.com, Eric (x11) at erosenberg@act1systems.com, or David (x16) at ddavidson@act1systems.com.